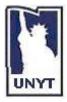

## UNIVERSITY OF NEW YORK TIRANA Komuna e Parisit,Tirana, Albania Tel.: 00355-(0)4-273056-8 – Fax: 00355-(0)4-273059 *Web Site Address*: <u>http://www.unyt.edu.al</u> Object-Oriented Programming with Java Spring 2018

# **Sample Questions**

## Lesson 1

- 1. Sketch and describe the five phases of the development and execution cycle of Java.
- 2. What is the difference between JDK and JRE?
- 3. Discuss the JVM and the types of JVM.
- 4. What do you understand with portability of the bytecode?
- 5. What is just-in-time compilation?
- 6. Explain the difference between fatal and non-fatal runtime errors.

## Lesson 2

- 7. Give an example of an escape sequence.
- 8. What is the meaning of the escape sequence "t"?

## Lesson 3

- 9. Discuss the relationship of arguments and parameters. Discuss compilation errors related.
- 10. Discuss the difference between local variables and object attributes.
- 11. What is an instance variable? Give an example.
- 12. Explain the private access modifier. What is the relationship with Information Hiding?
- 13. How are instance variables initialized by default? Give an example.
- 14. Explain the difference between a primitive type and a reference type. Give an example.
- 15. What happens when you try to use an uninitialized local variable?
- 16. What is the default constructor? What happens with the default constructor if you declare your own constructor?
- 17. What is the meaning of the format specifier "%.2f"?
- 18. Explain the use of JOptionPane's method showInputDialog.

## Lesson 4 Part-1

- 19. Explain the result demonstrated by Bohm and Jacopini related to program development.
- 20. Describe with an example in Java when a program can enter an infinite loop.
- 21. Explain the purpose of a cast operator. Give an example.
- 22. Give an example of the difference between prefix and postfix increment of an int variable.
- 23. What is JPanel? How is it used together with Jframe? Give a short example.

## Lesson 4 Part-2

- 24. What is the meaning of the format specifier "%-20s"?
- 25. What is the meaning of the format specifier "%,20.2f"?
- 26. What is the difference between "while" and "do...while" statements?
- 27. How does the method hasNext work in the class Scanner? When does it stop?
- 28. Describe the effect of the break and continue statements when executed in a while, for or do...while statement.
- 29. Describe the effect of the break statement when executed in switch statement.

## Lesson 5 Part-1

- 30. What is the purpose of a class variable? Give an example in Java.
- 31. How does the JVM call the main of a class when the class does not exist yet?
- 32. Describe what can static and not static methods of a class access in the class regarding fields?
- 33. What is argument promotion? Give an example.
- 34. What is method overloading? How does the compiler distinguish among overloaded methods?
- 35. Can overloaded methods be distinguished based on return types? Give an example of an error of this kind.
- 36. How are colors defined in Java? Give an example.

## Lesson 5 Part-2

- 37. What is a primitive-type array and a reference-type array?
- 38. Explain the use of **final**?
- 39. Give an example of the enhanced for statement.
- 40. How are passed arrays to methods in Java? Why?
- 41. Explain the difference between **call-by-value** and **call-by-reference**. Give a simple example.
- 42. What are variable-length argument lists? Give an example.
- 43. How can we specify command line arguments in Java? Give an example.
- 44. Explain one method of your choice of the class Arrays. Give an example.
- 45. What is the main difference of the class ArrayList with the simple array?

## Lesson 6 Part-1

- 46. What is the purpose of the keyword **this**? Give an example.
- 47. Explain shadowing? How can we avoid it with this? Give an example.
- 48. What is Composition in classes? Give an example.
- 49. Can we access **static public** methods of a class through a reference to an object of the class?
- 50. Explain why the this reference cannot be used in a static method.
- 51. Explain **package access** with an example.

## Lesson 6 Part-2

- 52. Explain the main difference between String and StringBuilder.
- 53. What are type-wrapper classes? Give an example.
- 54. How can be tokenize a string? Give an example.
- 55. What is the purpose of replace in the class String? How can you do the same operation in StringBuilder?

#### Lesson 7

- 56. Give an example of Inheritance by sketching only the declaration code in Java.
- 57. What is the purpose of the modifier "protected"?
- 58. Why "protected" should usually be replaced with "private"? Give a short example of good software engineering practice on this.
- 59. What happens if you override a public method as private in a subclass?
- 60. What is the effect on the subclass of making private an instance variable in the superclass?

#### Lesson 8

- 61. Give a simple example of polymorphism.
- 62. Explain dynamic binding.
- 63. Explain abstract classes. Give an example of abstract superclass.
- 64. Describe the four ways to assign superclass and subclass references to variables of superclass and subclass types.
- 65. Give an example of an interface

## Lesson 9

- 66. Explain the scope of local variables for try and catch blocks.
- 67. Explain the difference between checked and unchecked exceptions.
- 68. Explain the use of *finally* in exception handling.
- 69. Discuss the relationship among superclass and subclass exception types and the order of catch blocks.
- 70. Give an example of stack unwinding.
- 71. Give an example exception chaining.